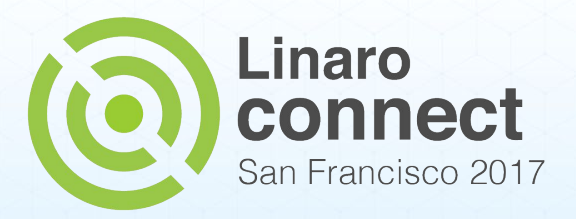

# **Benchmarking @TCWG**

Maxim Kuvyrkov Christophe Lyon

connect.linaro.org

llínfni

nn

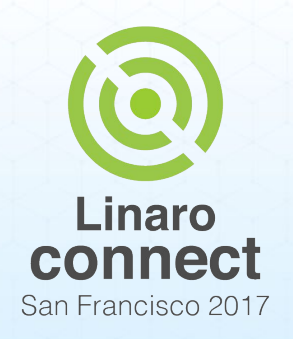

## **DEMO!**

Compiler battle: GCC vs LLVM

- AArch64: gcc-aarch64 vs llvm-aarch64
- ARMv7: gcc-armv7l vs llvm-armv7l

OR

**ENGINEERS** AND DEVICES **WORKING TOGETHER** 

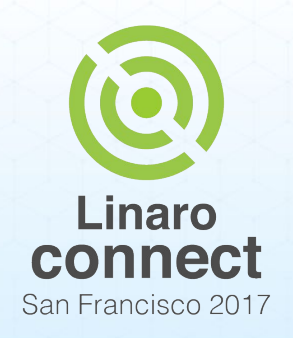

## **DEMO!**

Compiler battle: GCC vs LLVM

- AArch64: gcc-aarch64 vs llvm-aarch64
- ARMv7: gcc-armv7l vs llvm-armv7l

### OR

#### ISA/ABI battle: AArch64 vs ILP32 vs ARMv7

#### ● GCC

- gcc-aarch64 vs gcc-aarch64\_ilp32
- gcc-aarch64\_ilp32 vs gcc-armv7l
- gcc-aarch64 vs gcc-armv7l

#### ● LLVM

○ llvm-aarch64 vs llvm-armv7l

ENGINEERS AND DEVICES **WORKING TOGETHER** 

# **What do we benchmark?**

- We are ToolChain WG, so we benchmark toolchains
- We compare toolchains, to check performance changes:
	- From release to release
	- Our patches
- On the same hardware
- Using SPEC CPU2006
- Planning to add SPEC CPU2017, CoreMark, EEMBC

# **What we don't do**

- We do NOT benchmark hardware
- We do NOT compare absolute performance results

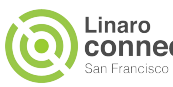

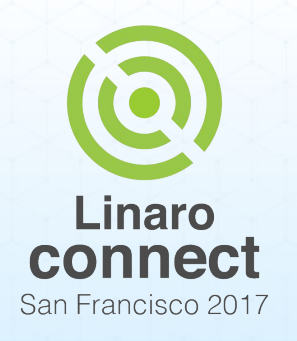

**Hardware configuration**

- Cortex-A57: AArch64 and AArch32
- Cortex-A15: ARM<sub>v</sub>7
- Several identical boards in parallel to reduce latency
- 4 cores per board
	- 1 core running benchmark, 3 cores idle / system
	- 3 cores running benchmarks, 1 core idle / system
- Up to 3 benchmarks in parallel with low noise
- Up to 9 benchmarks in parallel with high noise

ENGINEERS AND DEVICES **WORKING TOGETHER** 

# **Jenkins**

- Provides UI to start benchmark jobs
- Schedules benchmark runs
- [optionally] reboots benchmarking board
- Calls harness scripts
- <https://git.linaro.org/toolchain/jenkins-scripts.git/tree/tcwg-benchmark.sh>
- Jenkins has no direct connection to benchmarking boards
	- Stub jenkins nodes used for scheduling to avoid Jenkins clients on the boards
- 1-1 mapping between stub nodes and benchmarking boards
- Stub node connects to benchmarking board via ssh

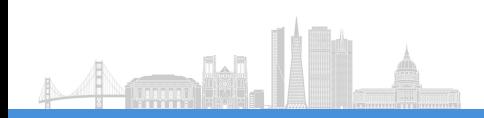

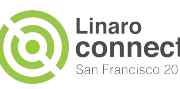

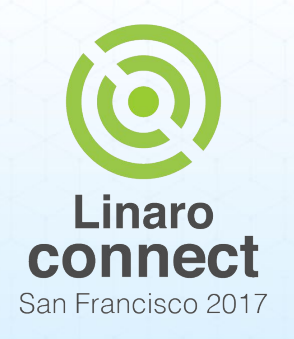

ENGINEERS AND DEVICES **WORKING TOGETHER** 

### **Harness**

- Runs on the benchmarking board
- Installs benchmark
- Configures benchmark
- Builds benchmark [in parallel]
	- Remote and cross-compilation is supported
- Configures board
- Runs benchmark [in parallel]
- Collects results
- Uploads results to dev server for later analysis

<https://git.linaro.org/toolchain/bmk-scripts.git>

# **Reducing noise**

- Out-of-order cores imply a fairly high level of noise in the results
- Several iterations
	- Keep either mean or peak performance
- Reboot boards before running the benchmarks
- At least 1 CPU reserved for system / harness tasks
- 1-3 CPUs used for benchmarking
- Benchmarking on only 1 CPU gives better results
- Fix CPU frequency at 90% of the max on the benchmarking cores
- [If possible] Use minimal CPU frequency for idle cores

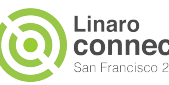

# **Results**

- Benchmarks run under "perf record"
	- perf process runs on the system core
- Perf.data files are raw results
- 10 perf cycle samples  $== 1$  second
	- Use perf's sample period setting, do NOT use perf's sample frequency setting
- Record everything happening on the core
	- Benchmark executable
	- Dynamic libraries
	- Kernel
- Perf.data files from AArch64 / ARMv7l can be analyzed using x86\_64 perf.

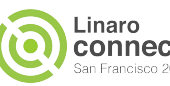

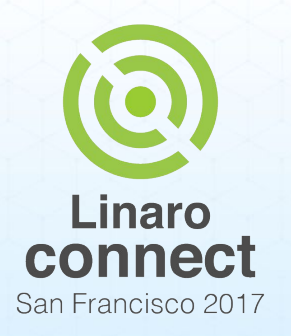

### **Back to DEMO!**

**ENGINEERS** AND DEVICES **WORKING** TOGETHER

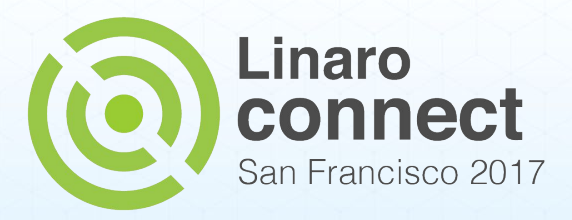

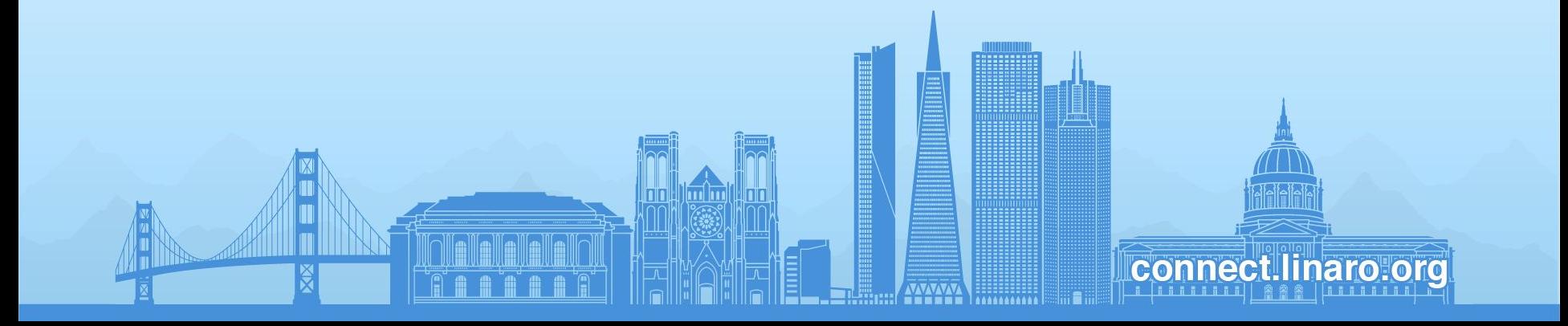